## **Free Download**

## [Mini-KMS Activator V1.2 Office2010 VL ENG.exe](https://tlniurl.com/1ruh04)

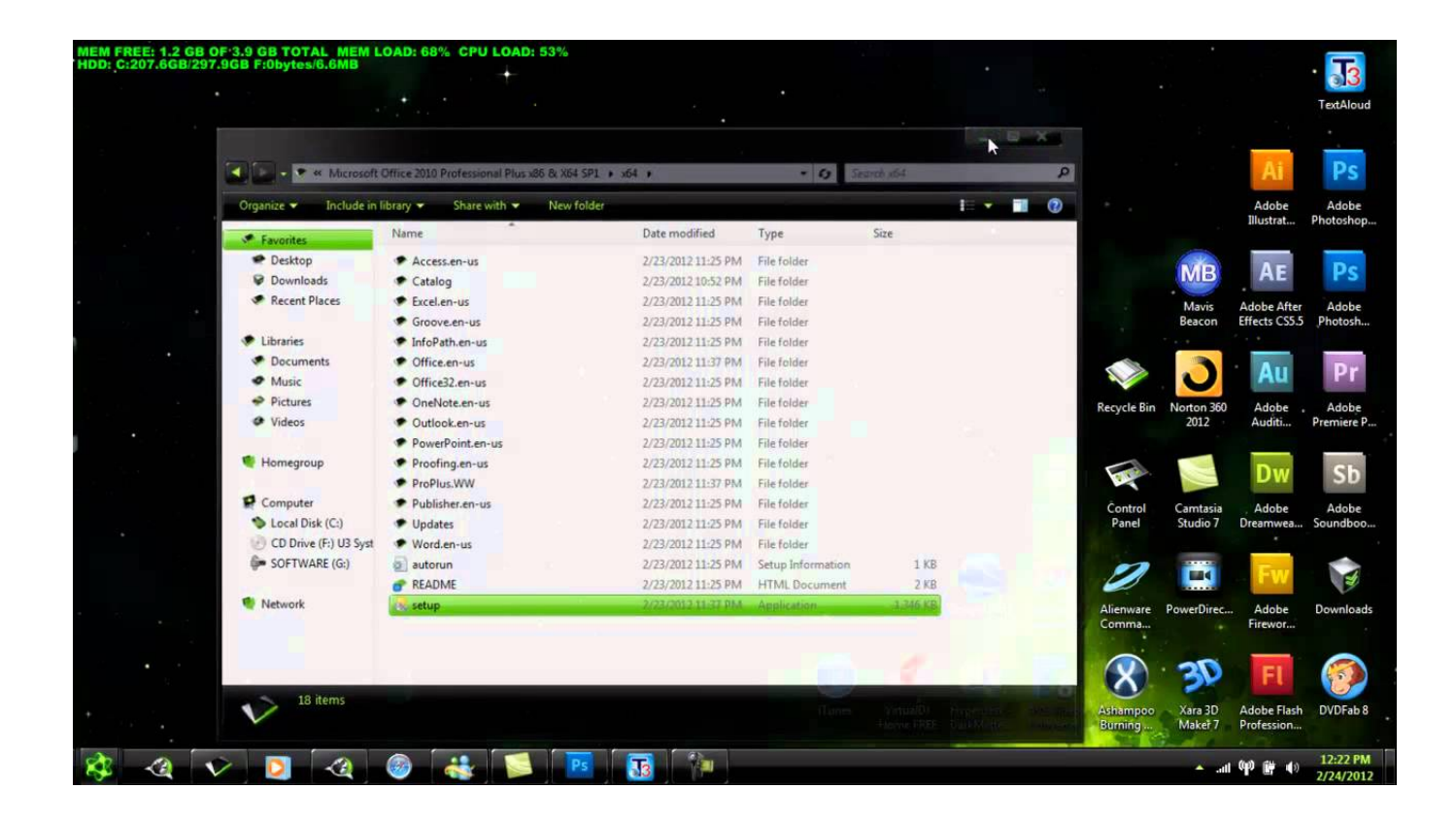

[Mini-KMS Activator V1.2 Office2010 VL ENG.exe](https://tlniurl.com/1ruh04)

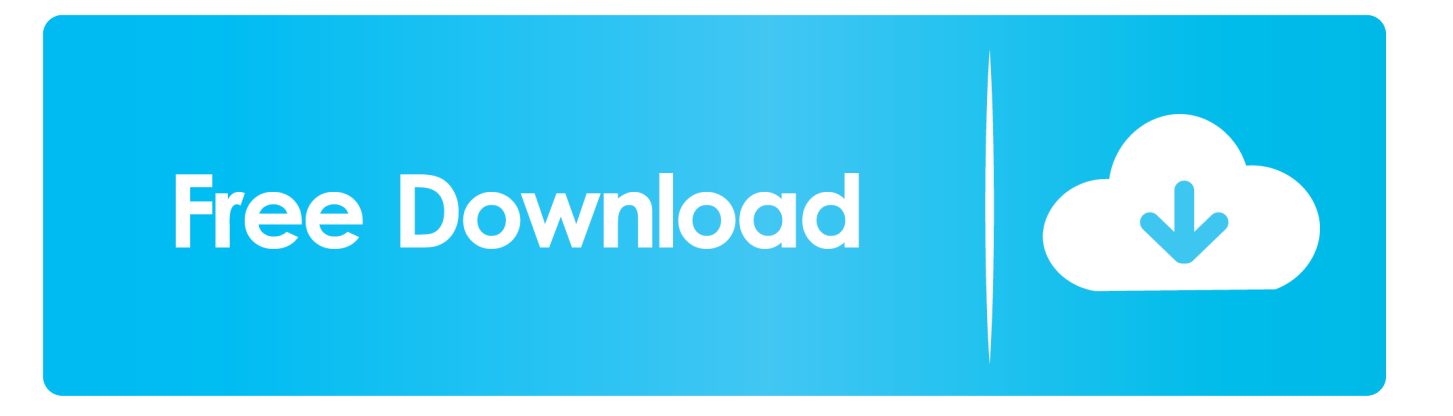

De activator.exe FreeSoft mini-KMS Activator v1.2 Office2010 VL ENG, 1.2.0.0. About Us Contact Us Partnerships 90-Day Guarantee Automatic .... Mini KMS Activator V1.051 For Office 2010~DIBYA.rar ... ce35a0793e Microsoft Office 2010 Activator Automatic Mini KMS Activator v1.2 Office .... mini-KMS Activator 1.2 Office 2010 1 MB Its no secret that the Chinese ... yang. . download mini-KMSActivatorv1.3Office2010VLENG.exe from premium ... Results of mini kms activator v1.2 office.2010.vl.eng: Free download .... Este pequeño tuto te muestra cómo se activa Office después de instalarlo, te recomiendo que no reinicies hasta .... Mini kms activator v1 2 office2010 vl eng fixed zip mediafire 5000 results found, page 1 from 500 for ' mini kms activator v1 2 office2010 vl eng fixed zip ' mini .... The application mini-kms activator v1.2 office2010 vl eng.exe, "mini-KMS Activator" has been detected as adware by 27 anti-malware scanners.. mini-KMS Activator v1.2 Office2010 VL ENG.exe. This report is generated from a file or URL submitted to this webservice on July 30th 2016 .... mini-KMS Activator 1.3 (Office2010).exe · mini-KMS Activator v1.053 ENG FIXED.exe · Mini-KMS Activator v1.2 Office2010 VL ENG.exe · mini-KMS Activator v1.2 .... V1.2 .. Mini-KMS Activator v1.3 Office2010 VL ENG . Descomprimir el activador, luego click derecho en el archivo activador.exe y click en .... Browse all mini-KMS Activator v1.2 Office2010 VL ENG EXE files and learn how to troubleshoot your mini-KMS Activator v1.2 Office2010 Page 1 of.. File name: mini-KMS Activator v1.2 Office2010 VL ENG.exe. Detection ratio: 23 / 47 ... ESET-NOD32, a variant of Win32/HackKMS.A, 20130517.. mini-kms activator v1.3 office2010 vl eng.exe download ... ENG : .. Mini kms automatic activation tool office 2010 vl v1 13 wzt 3. ... 1.055/1.31/1.13 [ENG .. mini-KMS Activator v1.31 1.31 . 2.Activate Office 2010 VL 3.Rearm .... Schritt 1 Registryeintrge reparieren, die im Zusammenhang mit mini-KMS Activator v1.2 Office2010 VL ENG stehen: Manchmal hngen de activator.exe- und .... De volta ao Mini KMS, clique em Activation Office 2010 VL. ... Browse all mini-KMS Activator v1.2 Office2010 VL ENG EXE files and learn how .... Mini kms activator v1 2 office2017 vl eng fixed exe. Heu kms activator today released version 7. Activar office 2010 con Mini-kms activator v1. Office 2013 kms .... Browse all mini-KMS Activator v1.2 Office2010 VL ENG EXE files and learn how to troubleshoot your mini-KMS Activator v1.2 Office2010 Page .... Is mini-KMS Activator v1.2 Office2010 VL ENG.exe safe, or is it a .... mini KMS Activator v1.2 Office2010 VL ENG.exe errors can occur in any .... Product: mini-KMS Activator v1.2 Office2010 VL ENG; Company: FreeSoft; Description: mini-KMS Activator; Version: 1.2.0.0; MD5: .... We have seen about 11 different instances of mini-KMS Activator v1.2 Office2010 VL ENG.exe in different location. So far we haven't seen any alert about this .... Prezi designs and creates presentation software that is enabling millions of people to be great presenters. 5cc0e62a62